## , tushu007.com

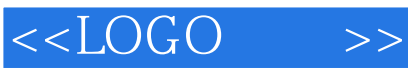

 $<<$ LOGO  $>>$ 

- 13 ISBN 9787115077509
- 10 ISBN 7115077509

出版时间:1999-5

PDF

## http://www.tushu007.com

, tushu007.com

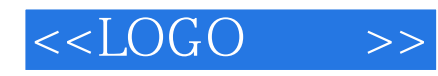

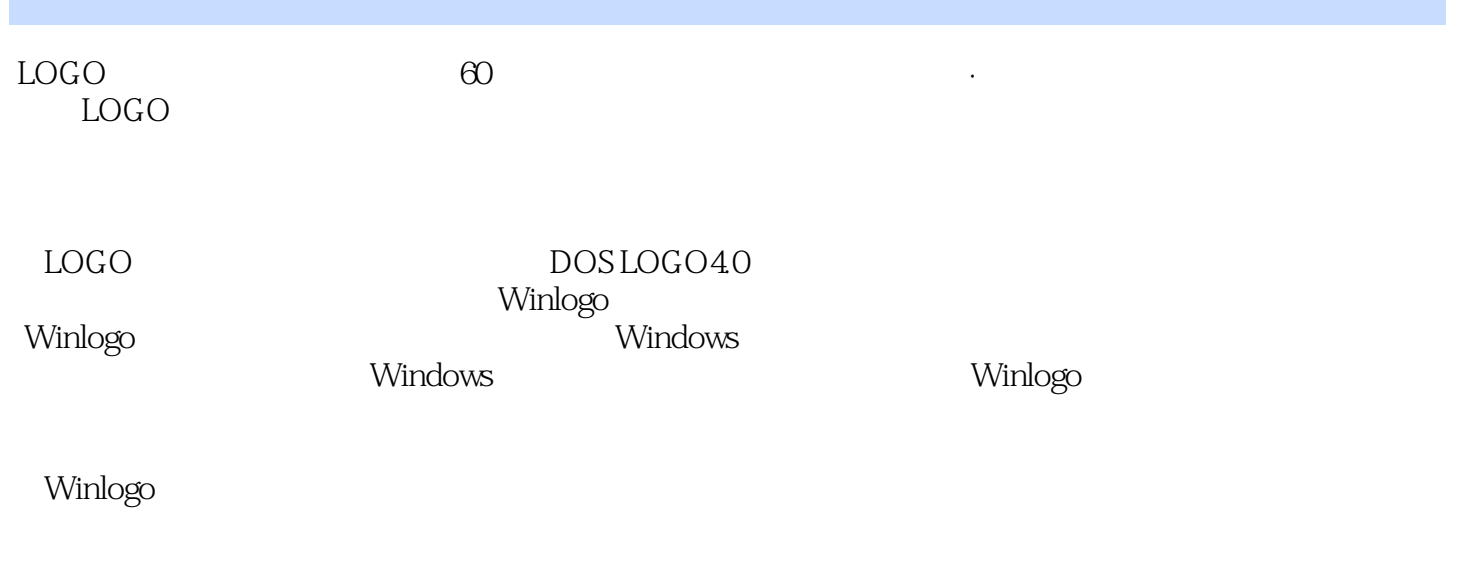

全书共19课,供小学中、高年级使用,一学年完成。

, tushu007.com

 $<<$ LOGO >>

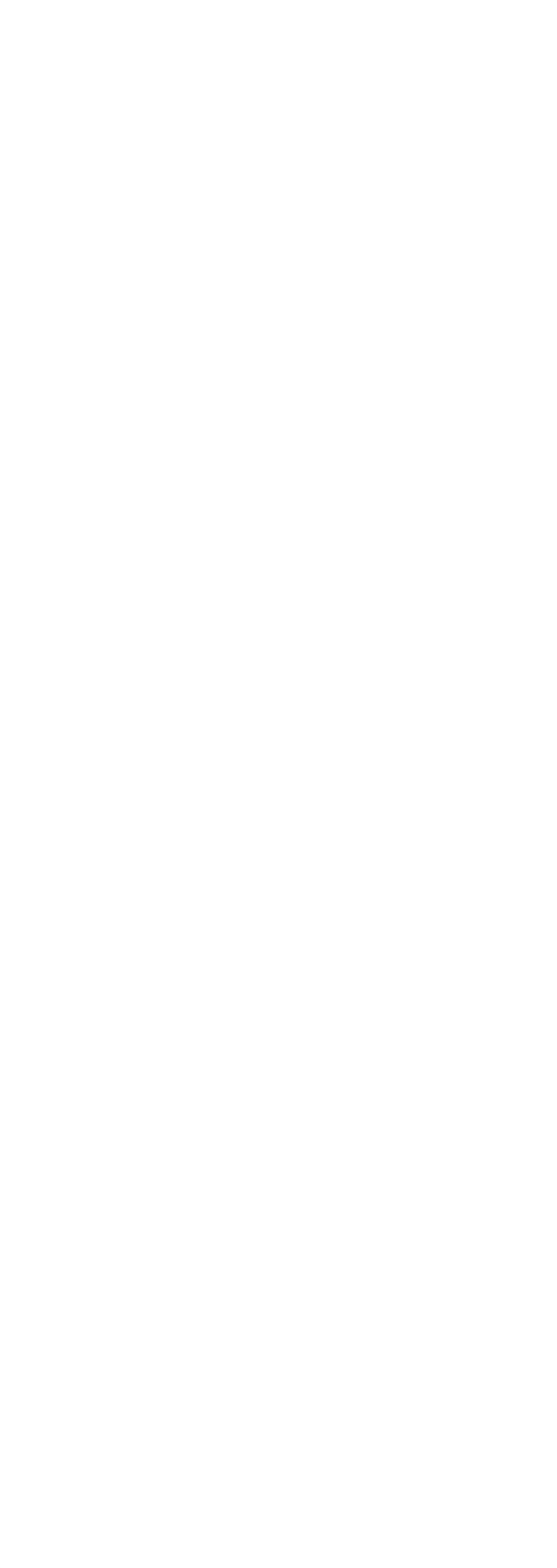

 $<<$ LOGO

 $>$ 

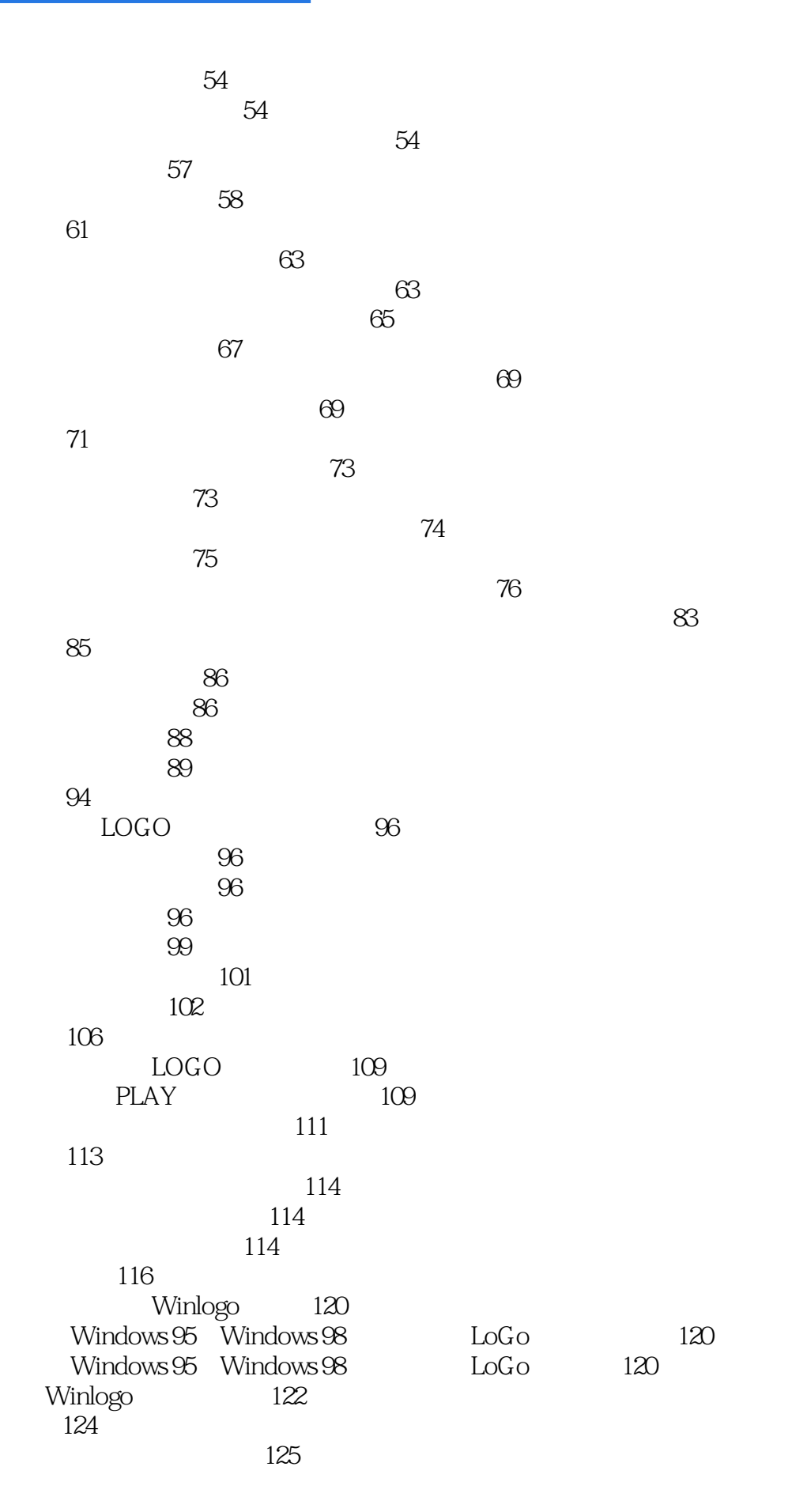

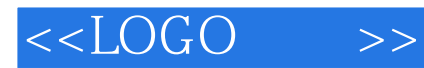

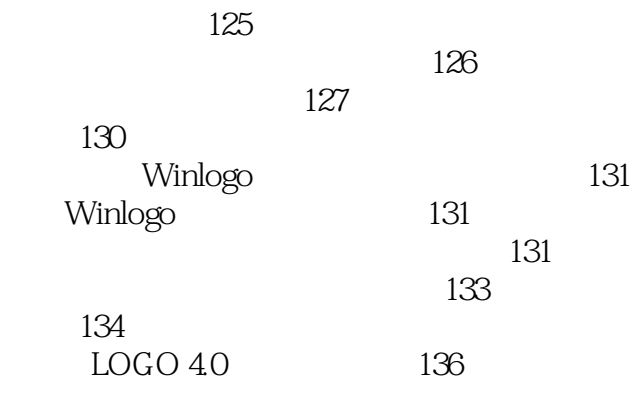

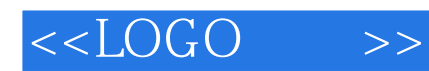

本站所提供下载的PDF图书仅提供预览和简介,请支持正版图书。

更多资源请访问:http://www.tushu007.com